# Package 'stabm'

April 4, 2023

Title Stability Measures for Feature Selection

Version 1.2.2

Description An implementation of many measures for the

assessment of the stability of feature selection. Both simple measures and measures which take into account the similarities between features are available, see Bommert (2020) [<doi:10.17877/DE290R-21906>](https://doi.org/10.17877/DE290R-21906).

License LGPL-3

URL <https://bommert.github.io/stabm/>, <https://github.com/bommert/stabm>

BugReports <https://github.com/bommert/stabm/issues>

**Depends** R  $(>= 3.5.0)$ 

**Imports** checkmate  $(>= 1.8.5)$ , Matrix  $(>= 1.5-0)$ , methods, stats, utils

**Suggests** cowplot ( $>= 0.9.2$ ), ggdendro ( $>= 0.1-20$ ), ggplot2 ( $>= 3.0.0$ ), igraph (>= 1.2.1), knitr, mlbench, rmarkdown, rpart, testthat  $(>= 2.0.0)$ 

VignetteBuilder knitr

Encoding UTF-8

RoxygenNote 7.2.2

NeedsCompilation no

Author Andrea Bommert [aut, cre] (<<https://orcid.org/0000-0002-1005-9351>>), Michel Lang [aut] (<<https://orcid.org/0000-0001-9754-0393>>)

Maintainer Andrea Bommert <br/>bommert@statistik.tu-dortmund.de>

Repository CRAN

Date/Publication 2023-04-04 13:20:02 UTC

# R topics documented:

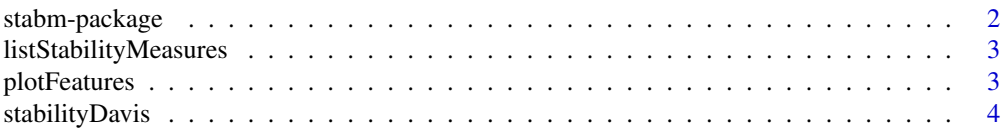

# <span id="page-1-0"></span>2 stabm-package

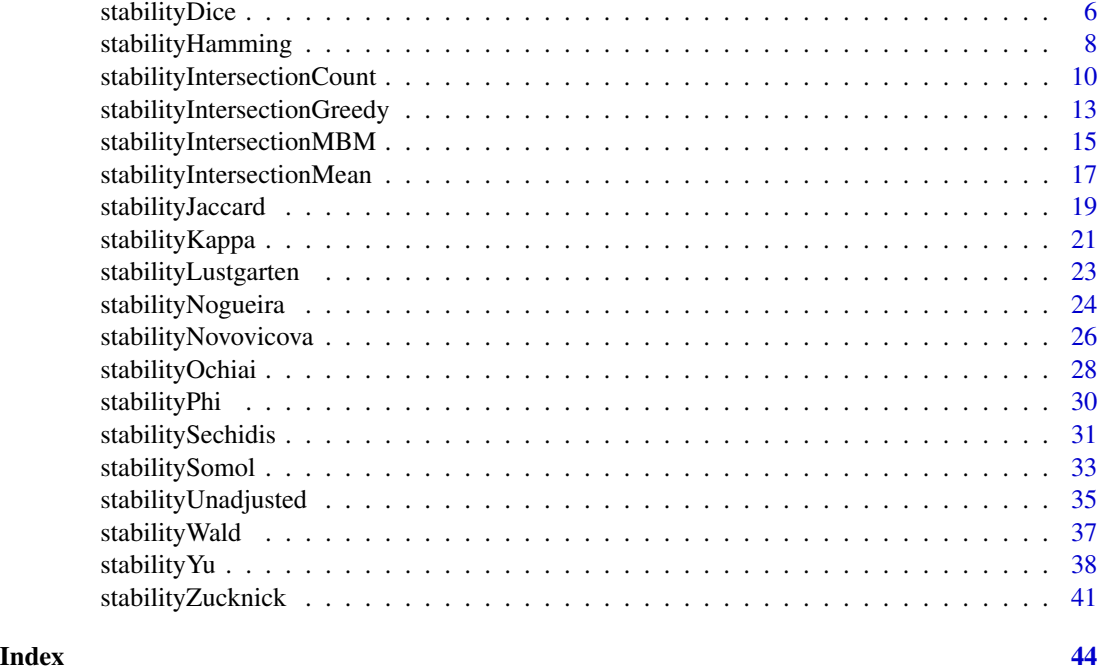

stabm-package *stabm: Stability Measures for Feature Selection*

# Description

An implementation of many measures for the assessment of the stability of feature selection. Both simple measures and measures which take into account the similarities between features are available, see Bommert (2020) [doi:10.17877/DE290R21906.](https://doi.org/10.17877/DE290R-21906)

# Author(s)

Maintainer: Andrea Bommert <bommert@statistik.tu-dortmund.de> [\(ORCID\)](https://orcid.org/0000-0002-1005-9351)

Authors:

• Michel Lang <michellang@gmail.com> [\(ORCID\)](https://orcid.org/0000-0001-9754-0393)

# See Also

Useful links:

- <https://bommert.github.io/stabm/>
- <https://github.com/bommert/stabm>
- Report bugs at <https://github.com/bommert/stabm/issues>

<span id="page-2-1"></span><span id="page-2-0"></span>listStabilityMeasures *List All Available Stability Measures*

# Description

Lists all stability measures of package *stabm* and provides information about them.

# Usage

```
listStabilityMeasures()
```
# Value

```
data.frame
```
For each stability measure, its name, the information, whether it is corrected for chance by definition, the information, whether it is adjusted for similar features, its minimal value and its maximal value are displayed.

# Note

The given minimal values might only be reachable in some scenarios, e.g. if the feature sets have a certain size. The measures which are not corrected for chance by definition can be corrected for chance with correction.for.chance. This however changes the minimal value. For the adjusted stability measures, the minimal value depends on the similarity structure.

# Examples

```
listStabilityMeasures()
```
plotFeatures *Plot Selected Features*

#### **Description**

Creates a heatmap of the features which are selected in at least one feature set. The sets are ordered according to average linkage hierarchical clustering based on the Manhattan distance. If sim.mat is given, the features are ordered according to average linkage hierarchical clustering based on 1 sim.mat. Otherwise, the features are ordered in the same way as the feature sets.

Note that this function needs the packages **[ggplot2](https://CRAN.R-project.org/package=ggplot2)**, [cowplot](https://CRAN.R-project.org/package=cowplot) and **[ggdendro](https://CRAN.R-project.org/package=ggdendro)** installed.

# Usage

```
plotFeatures(features, sim.mat = NULL)
```
#### <span id="page-3-0"></span>**Arguments**

![](_page_3_Picture_171.jpeg)

# Value

Object of class ggplot.

# Examples

```
feats = list(1:3, 1:4, 1:5)
mat = 0.92 ^ abs(outer(1:10, 1:10, "-"))
plotFeatures(features = feats)
plotFeatures(features = feats, sim.mat = mat)
```
stabilityDavis *Stability Measure Davis*

# Description

The stability of feature selection is defined as the robustness of the sets of selected features with respect to small variations in the data on which the feature selection is conducted. To quantify stability, several datasets from the same data generating process can be used. Alternatively, a single dataset can be split into parts by resampling. Either way, all datasets used for feature selection must contain exactly the same features. The feature selection method of interest is applied on all of the datasets and the sets of chosen features are recorded. The stability of the feature selection is assessed based on the sets of chosen features using stability measures.

# Usage

```
stabilityDavis(
  features,
 p,
 correction.for.chance = "none",
 N = 10000,
  impute.na = NULL,
  penalty = \theta)
```
# Arguments

![](_page_4_Picture_237.jpeg)

# Details

The stability measure is defined as (see Notation)

$$
\max \left\{0, \frac{1}{|V|} \sum_{j=1}^p \frac{h_j}{m} - \frac{penalty}{p} \cdot \text{median}\{|V_1|, \dots, |V_m|\}\right\}.
$$

# Value

numeric(1) Stability value.

#### <span id="page-5-0"></span>**Notation**

For the definition of all stability measures in this package, the following notation is used: Let  $V_1, \ldots, V_m$  denote the sets of chosen features for the m datasets, i.e. features has length m and  $V_i$  is a set which contains the *i*-th entry of features. Furthermore, let  $h_j$  denote the number of sets that contain feature  $X_j$  so that  $h_j$  is the absolute frequency with which feature  $X_j$  is chosen. Analogously, let  $h_{ij}$  denote the number of sets that include both  $X_i$  and  $X_j$ . Also, let  $q = \sum_{j=1}^{p} h_j = \sum_{i=1}^{m} |V_i|$  and  $V = \bigcup_{i=1}^{m} V_i$ .

# References

Davis CA, Gerick F, Hintermair V, Friedel CC, Fundel K, Kuffner R, Zimmer R (2006). "Reliable gene signatures for microarray classification: assessment of stability and performance." *Bioinformatics*, 22(19), 2356–2363. [doi:10.1093/bioinformatics/btl400.](https://doi.org/10.1093/bioinformatics/btl400)

Bommert A, Rahnenführer J, Lang M (2017). "A Multicriteria Approach to Find Predictive and Sparse Models with Stable Feature Selection for High-Dimensional Data." *Computational and Mathematical Methods in Medicine*, 2017, 1–18. [doi:10.1155/2017/7907163.](https://doi.org/10.1155/2017/7907163)

Bommert A (2020). *Integration of Feature Selection Stability in Model Fitting*. Ph.D. thesis, TU Dortmund University, Germany. [doi:10.17877/DE290R21906.](https://doi.org/10.17877/DE290R-21906)

# See Also

[listStabilityMeasures](#page-2-1)

# Examples

 $feats = list(1:3, 1:4, 1:5)$ stabilityDavis(features = feats, p = 10)

stabilityDice *Stability Measure Dice*

# **Description**

The stability of feature selection is defined as the robustness of the sets of selected features with respect to small variations in the data on which the feature selection is conducted. To quantify stability, several datasets from the same data generating process can be used. Alternatively, a single dataset can be split into parts by resampling. Either way, all datasets used for feature selection must contain exactly the same features. The feature selection method of interest is applied on all of the datasets and the sets of chosen features are recorded. The stability of the feature selection is assessed based on the sets of chosen features using stability measures.

# stabilityDice 7

# Usage

```
stabilityDice(
 features,
 p = NULL,correction.for.chance = "none",
 N = 10000,impute.na = NULL
)
```
# Arguments

![](_page_6_Picture_242.jpeg)

# Details

The stability measure is defined as (see Notation)

$$
\frac{2}{m(m-1)}\sum_{i=1}^{m-1}\sum_{j=i+1}^{m}\frac{2|V_i\cap V_j|}{|V_i|+|V_j|}.
$$

#### <span id="page-7-0"></span>Value

numeric(1) Stability value.

# Notation

For the definition of all stability measures in this package, the following notation is used: Let  $V_1, \ldots, V_m$  denote the sets of chosen features for the m datasets, i.e. features has length m and  $V_i$  is a set which contains the *i*-th entry of features. Furthermore, let  $h_j$  denote the number of sets that contain feature  $X_j$  so that  $h_j$  is the absolute frequency with which feature  $X_j$  is chosen. Analogously, let  $h_{ij}$  denote the number of sets that include both  $X_i$  and  $X_j$ . Also, let  $q = \sum_{j=1}^{p} h_j = \sum_{i=1}^{m} |V_i|$  and  $V = \bigcup_{i=1}^{m} V_i$ .

# References

Dice LR (1945). "Measures of the Amount of Ecologic Association Between Species." *Ecology*, 26(3), 297–302. [doi:10.2307/1932409.](https://doi.org/10.2307/1932409)

Bommert A, Rahnenführer J, Lang M (2017). "A Multicriteria Approach to Find Predictive and Sparse Models with Stable Feature Selection for High-Dimensional Data." *Computational and Mathematical Methods in Medicine*, 2017, 1–18. [doi:10.1155/2017/7907163.](https://doi.org/10.1155/2017/7907163)

Bommert A (2020). *Integration of Feature Selection Stability in Model Fitting*. Ph.D. thesis, TU Dortmund University, Germany. [doi:10.17877/DE290R21906.](https://doi.org/10.17877/DE290R-21906)

#### See Also

[listStabilityMeasures](#page-2-1)

# Examples

```
feats = list(1:3, 1:4, 1:5)
stabilityDice(features = feats)
```
stabilityHamming *Stability Measure Hamming*

#### **Description**

The stability of feature selection is defined as the robustness of the sets of selected features with respect to small variations in the data on which the feature selection is conducted. To quantify stability, several datasets from the same data generating process can be used. Alternatively, a single dataset can be split into parts by resampling. Either way, all datasets used for feature selection must contain exactly the same features. The feature selection method of interest is applied on all of the datasets and the sets of chosen features are recorded. The stability of the feature selection is assessed based on the sets of chosen features using stability measures.

# stabilityHamming 9

# Usage

```
stabilityHamming(
 features,
 p,
 correction.for.chance = "none",
 N = 10000,impute.na = NULL
)
```
# Arguments

![](_page_8_Picture_247.jpeg)

# Details

The stability measure is defined as (see Notation)

$$
\frac{2}{m(m-1)}\sum_{i=1}^{m-1}\sum_{j=i+1}^{m}\frac{|V_i\cap V_j|+|V_i^c\cap V_j^c|}{p}.
$$

#### <span id="page-9-0"></span>Value

numeric(1) Stability value.

# Notation

For the definition of all stability measures in this package, the following notation is used: Let  $V_1, \ldots, V_m$  denote the sets of chosen features for the m datasets, i.e. features has length m and  $V_i$  is a set which contains the *i*-th entry of features. Furthermore, let  $h_j$  denote the number of sets that contain feature  $X_j$  so that  $h_j$  is the absolute frequency with which feature  $X_j$  is chosen. Analogously, let  $h_{ij}$  denote the number of sets that include both  $X_i$  and  $X_j$ . Also, let  $q = \sum_{j=1}^{p} h_j = \sum_{i=1}^{m} |V_i|$  and  $V = \bigcup_{i=1}^{m} V_i$ .

# References

Dunne, Kevin, Cunningham, Padraig, Azuaje, Francisco (2002). "Solutions to instability problems with sequential wrapper-based approaches to feature selection." Machine Learning Group, Department of Computer Science, Trinity College, Dublin.

Bommert A (2020). *Integration of Feature Selection Stability in Model Fitting*. Ph.D. thesis, TU Dortmund University, Germany. [doi:10.17877/DE290R21906.](https://doi.org/10.17877/DE290R-21906)

#### See Also

[listStabilityMeasures](#page-2-1)

# Examples

 $feats = list(1:3, 1:4, 1:5)$ stabilityHamming(features = feats, p = 10)

<span id="page-9-1"></span>stabilityIntersectionCount

*Stability Measure Adjusted Intersection Count*

#### Description

The stability of feature selection is defined as the robustness of the sets of selected features with respect to small variations in the data on which the feature selection is conducted. To quantify stability, several datasets from the same data generating process can be used. Alternatively, a single dataset can be split into parts by resampling. Either way, all datasets used for feature selection must contain exactly the same features. The feature selection method of interest is applied on all of the datasets and the sets of chosen features are recorded. The stability of the feature selection is assessed based on the sets of chosen features using stability measures.

# stabilityIntersectionCount 11

# Usage

```
stabilityIntersectionCount(
  features,
  sim.mat,
  threshold = 0.9,
  correction.for.chance = "estimate",
  N = 10000,impute.na = NULL
\mathcal{L}
```
# Arguments

![](_page_10_Picture_219.jpeg)

#### <span id="page-11-0"></span>Details

The stability measure is defined as (see Notation)

$$
\frac{2}{m(m-1)}\sum_{i=1}^{m-1}\sum_{j=i+1}^{m}\frac{I(V_i,V_j)-E(I(V_i,V_j))}{\sqrt{|V_i|\cdot|V_j|}-E(I(V_i,V_j))}
$$

with

$$
I(V_i, V_j) = |V_i \cap V_j| + \min(C(V_i, V_j), C(V_j, V_i))
$$

and

$$
C(V_k, V_l) = |\{x \in V_k \setminus V_l : \exists y \in V_l \setminus V_k \text{ with Similarity}(x, y) \ge \text{threshold}\}|.
$$

#### Value

numeric(1) Stability value.

# Notation

For the definition of all stability measures in this package, the following notation is used: Let  $V_1, \ldots, V_m$  denote the sets of chosen features for the m datasets, i.e. features has length m and  $V_i$  is a set which contains the *i*-th entry of features. Furthermore, let  $h_j$  denote the number of sets that contain feature  $X_j$  so that  $h_j$  is the absolute frequency with which feature  $X_j$  is chosen. Analogously, let  $h_{ij}$  denote the number of sets that include both  $X_i$  and  $X_j$ . Also, let  $q = \sum_{j=1}^{p} h_j = \sum_{i=1}^{m} |V_i|$  and  $V = \bigcup_{i=1}^{m} V_i$ .

# References

Bommert A, Rahnenführer J (2020). "Adjusted Measures for Feature Selection Stability for Data Sets with Similar Features." In *Machine Learning, Optimization, and Data Science*, 203–214. [doi:10.1007/9783030645830\\_19.](https://doi.org/10.1007/978-3-030-64583-0_19)

Bommert A (2020). *Integration of Feature Selection Stability in Model Fitting*. Ph.D. thesis, TU Dortmund University, Germany. [doi:10.17877/DE290R21906.](https://doi.org/10.17877/DE290R-21906)

# See Also

[listStabilityMeasures](#page-2-1)

# Examples

```
feats = list(1:3, 1:4, 1:5)mat = 0.92 \land abs(outer(1:10, 1:10, "-"))
stabilityIntersectionCount(features = feats, sim.mat = mat, N = 1000)
```
<span id="page-12-1"></span><span id="page-12-0"></span>stabilityIntersectionGreedy

*Stability Measure Adjusted Intersection Greedy*

# Description

The stability of feature selection is defined as the robustness of the sets of selected features with respect to small variations in the data on which the feature selection is conducted. To quantify stability, several datasets from the same data generating process can be used. Alternatively, a single dataset can be split into parts by resampling. Either way, all datasets used for feature selection must contain exactly the same features. The feature selection method of interest is applied on all of the datasets and the sets of chosen features are recorded. The stability of the feature selection is assessed based on the sets of chosen features using stability measures.

# Usage

```
stabilityIntersectionGreedy(
  features,
  sim.mat,
  threshold = 0.9,
  correction.for.chance = "estimate",
 N = 10000,
  impute.na = NULL
)
```
# Arguments

![](_page_12_Picture_172.jpeg)

<span id="page-13-0"></span>![](_page_13_Picture_469.jpeg)

#### Details

The stability measure is defined as (see Notation)

$$
\frac{2}{m(m-1)}\sum_{i=1}^{m-1}\sum_{j=i+1}^{m}\frac{I(V_i,V_j)-E(I(V_i,V_j))}{\sqrt{|V_i|\cdot |V_j|}-E(I(V_i,V_j))}
$$

with

$$
I(V_i, V_j) = |V_i \cap V_j| + \text{GMBM}(V_i \setminus V_j, V_j \setminus V_i).
$$

 $GMBM(V_i \setminus V_j, V_j \setminus V_i)$  denotes a greedy approximation of  $MBM(V_i \setminus V_j, V_j \setminus V_i)$ , see [stabilityIn](#page-14-1)[tersectionMBM.](#page-14-1)

#### Value

numeric(1) Stability value.

#### Notation

For the definition of all stability measures in this package, the following notation is used: Let  $V_1, \ldots, V_m$  denote the sets of chosen features for the m datasets, i.e. features has length m and  $V_i$  is a set which contains the *i*-th entry of features. Furthermore, let  $h_j$  denote the number of sets that contain feature  $X_j$  so that  $h_j$  is the absolute frequency with which feature  $X_j$  is chosen. Analogously, let  $h_{ij}$  denote the number of sets that include both  $X_i$  and  $X_j$ . Also, let  $q = \sum_{j=1}^{p} h_j = \sum_{i=1}^{m} |V_i|$  and  $V = \bigcup_{i=1}^{m} V_i$ .

#### References

Bommert A, Rahnenführer J (2020). "Adjusted Measures for Feature Selection Stability for Data Sets with Similar Features." In *Machine Learning, Optimization, and Data Science*, 203–214. [doi:10.1007/9783030645830\\_19.](https://doi.org/10.1007/978-3-030-64583-0_19)

Bommert A (2020). *Integration of Feature Selection Stability in Model Fitting*. Ph.D. thesis, TU Dortmund University, Germany. [doi:10.17877/DE290R21906.](https://doi.org/10.17877/DE290R-21906)

# <span id="page-14-0"></span>stabilityIntersectionMBM 15

# See Also

[listStabilityMeasures](#page-2-1)

# Examples

```
feats = list(1:3, 1:4, 1:5)mat = 0.92 \land abs(outer(1:10, 1:10, "-"))
stabilityIntersectionGreedy(features = feats, sim.mat = mat, N = 1000)
```
#### <span id="page-14-1"></span>stabilityIntersectionMBM

*Stability Measure Adjusted Intersection MBM*

# **Description**

The stability of feature selection is defined as the robustness of the sets of selected features with respect to small variations in the data on which the feature selection is conducted. To quantify stability, several datasets from the same data generating process can be used. Alternatively, a single dataset can be split into parts by resampling. Either way, all datasets used for feature selection must contain exactly the same features. The feature selection method of interest is applied on all of the datasets and the sets of chosen features are recorded. The stability of the feature selection is assessed based on the sets of chosen features using stability measures.

# Usage

```
stabilityIntersectionMBM(
  features,
  sim.mat,
  threshold = 0.9,
  correction.for.chance = "estimate",
 N = 10000,
  impute.na = NULL
)
```
#### Arguments

![](_page_14_Picture_172.jpeg)

![](_page_15_Picture_489.jpeg)

#### Details

The stability measure is defined as (see Notation)

$$
\frac{2}{m(m-1)}\sum_{i=1}^{m-1}\sum_{j=i+1}^{m}\frac{I(V_i,V_j)-E(I(V_i,V_j))}{\sqrt{|V_i|\cdot|V_j|}-E(I(V_i,V_j))}
$$

with

$$
I(V_i, V_j) = |V_i \cap V_j| + \text{MBM}(V_i \setminus V_j, V_j \setminus V_i).
$$

 $MBM(V_i \setminus V_j, V_j \setminus V_i)$  denotes the size of the maximum bipartite matching based on the graph whose vertices are the features of  $V_i \setminus V_j$  on the one side and the features of  $V_j \setminus V_i$  on the other side. Vertices x and y are connected if and only if Similarity $(x, y) \ge$  threshold. Requires the package [igraph](https://CRAN.R-project.org/package=igraph).

# Value

numeric(1) Stability value.

#### **Notation**

For the definition of all stability measures in this package, the following notation is used: Let  $V_1, \ldots, V_m$  denote the sets of chosen features for the m datasets, i.e. features has length m and  $V_i$  is a set which contains the *i*-th entry of features. Furthermore, let  $h_j$  denote the number of sets that contain feature  $X_j$  so that  $h_j$  is the absolute frequency with which feature  $X_j$  is chosen. Analogously, let  $h_{ij}$  denote the number of sets that include both  $X_i$  and  $X_j$ . Also, let  $q = \sum_{j=1}^{p} h_j = \sum_{i=1}^{m} |V_i|$  and  $V = \bigcup_{i=1}^{m} V_i$ .

#### <span id="page-16-0"></span>References

Bommert A, Rahnenführer J (2020). "Adjusted Measures for Feature Selection Stability for Data Sets with Similar Features." In *Machine Learning, Optimization, and Data Science*, 203–214. [doi:10.1007/9783030645830\\_19.](https://doi.org/10.1007/978-3-030-64583-0_19)

Bommert A (2020). *Integration of Feature Selection Stability in Model Fitting*. Ph.D. thesis, TU Dortmund University, Germany. [doi:10.17877/DE290R21906.](https://doi.org/10.17877/DE290R-21906)

# See Also

[listStabilityMeasures](#page-2-1)

#### Examples

```
feats = list(1:3, 1:4, 1:5)
mat = 0.92 ^ abs(outer(1:10, 1:10, "-"))
stabilityIntersectionMBM(features = feats, sim.mat = mat, N = 1000)
```
<span id="page-16-1"></span>stabilityIntersectionMean

*Stability Measure Adjusted Intersection Mean*

# Description

The stability of feature selection is defined as the robustness of the sets of selected features with respect to small variations in the data on which the feature selection is conducted. To quantify stability, several datasets from the same data generating process can be used. Alternatively, a single dataset can be split into parts by resampling. Either way, all datasets used for feature selection must contain exactly the same features. The feature selection method of interest is applied on all of the datasets and the sets of chosen features are recorded. The stability of the feature selection is assessed based on the sets of chosen features using stability measures.

# Usage

```
stabilityIntersectionMean(
  features,
  sim.mat,
  threshold = 0.9,
  correction.for.chance = "estimate",
 N = 10000,impute.na = NULL
)
```
# Arguments

![](_page_17_Picture_394.jpeg)

# Details

The stability measure is defined as (see Notation)

$$
\frac{2}{m(m-1)}\sum_{i=1}^{m-1}\sum_{j=i+1}^{m}\frac{I(V_i,V_j)-E(I(V_i,V_j))}{\sqrt{|V_i|\cdot|V_j|}-E(I(V_i,V_j))}
$$

with

$$
I(V_i, V_j) = |V_i \cap V_j| + \min(C(V_i, V_j), C(V_j, V_i)),
$$
  

$$
C(V_k, V_l) = \sum_{x \in V_k \setminus V_l : |G_x^{kl}| > 0} \frac{1}{|G_x^{kl}|} \sum_{y \in G_x^{kl}} \text{Similarity}(x, y)
$$

<span id="page-18-0"></span>and

$$
G_x^{kl} = \{ y \in V_l \setminus V_k : \text{ Similarity}(x, y) \ge \text{threshold} \}.
$$

#### Value

numeric(1) Stability value.

# **Notation**

For the definition of all stability measures in this package, the following notation is used: Let  $V_1, \ldots, V_m$  denote the sets of chosen features for the m datasets, i.e. features has length m and  $V_i$  is a set which contains the *i*-th entry of features. Furthermore, let  $h_j$  denote the number of sets that contain feature  $X_i$  so that  $h_i$  is the absolute frequency with which feature  $X_i$  is chosen. Analogously, let  $h_{ij}$  denote the number of sets that include both  $X_i$  and  $X_j$ . Also, let  $q = \sum_{j=1}^{p} h_j = \sum_{i=1}^{m} |V_i|$  and  $V = \bigcup_{i=1}^{m} V_i$ .

#### References

Bommert A, Rahnenführer J (2020). "Adjusted Measures for Feature Selection Stability for Data Sets with Similar Features." In *Machine Learning, Optimization, and Data Science*, 203–214. [doi:10.1007/9783030645830\\_19.](https://doi.org/10.1007/978-3-030-64583-0_19)

Bommert A (2020). *Integration of Feature Selection Stability in Model Fitting*. Ph.D. thesis, TU Dortmund University, Germany. [doi:10.17877/DE290R21906.](https://doi.org/10.17877/DE290R-21906)

#### See Also

[listStabilityMeasures](#page-2-1)

# Examples

```
feats = list(1:3, 1:4, 1:5)mat = 0.92 \land abs(outer(1:10, 1:10, "-"))
stabilityIntersectionMean(features = feats, sim.mat = mat, N = 1000)
```
stabilityJaccard *Stability Measure Jaccard*

# Description

The stability of feature selection is defined as the robustness of the sets of selected features with respect to small variations in the data on which the feature selection is conducted. To quantify stability, several datasets from the same data generating process can be used. Alternatively, a single dataset can be split into parts by resampling. Either way, all datasets used for feature selection must contain exactly the same features. The feature selection method of interest is applied on all of the datasets and the sets of chosen features are recorded. The stability of the feature selection is assessed based on the sets of chosen features using stability measures.

# Usage

```
stabilityJaccard(
 features,
 p = NULL,correction.for.chance = "none",
 N = 10000,impute.na = NULL
)
```
# Arguments

![](_page_19_Picture_237.jpeg)

# Details

The stability measure is defined as (see Notation)

$$
\frac{2}{m(m-1)}\sum_{i=1}^{m-1}\sum_{j=i+1}^{m}\frac{|V_i\cap V_j|}{|V_i\cup V_j|}.
$$

### <span id="page-20-0"></span>stabilityKappa 21

#### Value

numeric(1) Stability value.

# **Notation**

For the definition of all stability measures in this package, the following notation is used: Let  $V_1, \ldots, V_m$  denote the sets of chosen features for the m datasets, i.e. features has length m and  $V_i$  is a set which contains the *i*-th entry of features. Furthermore, let  $h_j$  denote the number of sets that contain feature  $X_j$  so that  $h_j$  is the absolute frequency with which feature  $X_j$  is chosen. Analogously, let  $h_{ij}$  denote the number of sets that include both  $X_i$  and  $X_j$ . Also, let  $q = \sum_{j=1}^{p} h_j = \sum_{i=1}^{m} |V_i|$  and  $V = \bigcup_{i=1}^{m} V_i$ .

# References

Jaccard, Paul (1901). "Étude comparative de la distribution florale dans une portion des Alpes et du Jura." *Bulletin de la Société Vaudoise des Sciences Naturelles*, 37, 547-579. [doi:10.5169/SEALS-](https://doi.org/10.5169/SEALS-266450)[266450.](https://doi.org/10.5169/SEALS-266450)

Bommert A, Rahnenführer J, Lang M (2017). "A Multicriteria Approach to Find Predictive and Sparse Models with Stable Feature Selection for High-Dimensional Data." *Computational and Mathematical Methods in Medicine*, 2017, 1–18. [doi:10.1155/2017/7907163.](https://doi.org/10.1155/2017/7907163)

Bommert A (2020). *Integration of Feature Selection Stability in Model Fitting*. Ph.D. thesis, TU Dortmund University, Germany. [doi:10.17877/DE290R21906.](https://doi.org/10.17877/DE290R-21906)

#### See Also

[listStabilityMeasures](#page-2-1)

# Examples

```
feats = list(1:3, 1:4, 1:5)
stabilityJaccard(features = feats)
```
stabilityKappa *Stability Measure Kappa*

#### **Description**

The stability of feature selection is defined as the robustness of the sets of selected features with respect to small variations in the data on which the feature selection is conducted. To quantify stability, several datasets from the same data generating process can be used. Alternatively, a single dataset can be split into parts by resampling. Either way, all datasets used for feature selection must contain exactly the same features. The feature selection method of interest is applied on all of the datasets and the sets of chosen features are recorded. The stability of the feature selection is assessed based on the sets of chosen features using stability measures.

#### <span id="page-21-0"></span>Usage

stabilityKappa(features, p, impute.na = NULL)

# Arguments

![](_page_21_Picture_365.jpeg)

# Details

The stability measure is defined as the average kappa coefficient between all pairs of feature sets. It can be rewritten as (see Notation)

$$
\frac{2}{m(m-1)}\sum_{i=1}^{m-1}\sum_{j=i+1}^{m}\frac{|V_i\cap V_j|-\frac{|V_i|\cdot|V_j|}{p}}{\frac{|V_i|+|V_j|}{2}-\frac{|V_i|\cdot|V_j|}{p}}.
$$

# Value

numeric(1) Stability value.

# Notation

For the definition of all stability measures in this package, the following notation is used: Let  $V_1, \ldots, V_m$  denote the sets of chosen features for the m datasets, i.e. features has length m and  $V_i$  is a set which contains the *i*-th entry of features. Furthermore, let  $h_j$  denote the number of sets that contain feature  $X_j$  so that  $h_j$  is the absolute frequency with which feature  $X_j$  is chosen. Analogously, let  $h_{ij}$  denote the number of sets that include both  $X_i$  and  $X_j$ . Also, let  $q = \sum_{j=1}^{p} h_j = \sum_{i=1}^{m} |V_i|$  and  $V = \bigcup_{i=1}^{m} V_i$ .

#### References

Carletta, Jean (1996). "Assessing Agreement on Classification Tasks: The Kappa Statistic." *Computational Linguistics*, 22(2), 249–254.

Bommert A (2020). *Integration of Feature Selection Stability in Model Fitting*. Ph.D. thesis, TU Dortmund University, Germany. [doi:10.17877/DE290R21906.](https://doi.org/10.17877/DE290R-21906)

# See Also

[listStabilityMeasures](#page-2-1)

# <span id="page-22-0"></span>stabilityLustgarten 23

# Examples

feats = list(1:3, 1:4, 1:5) stabilityKappa(features = feats, p = 10)

stabilityLustgarten *Stability Measure Lustgarten*

# Description

The stability of feature selection is defined as the robustness of the sets of selected features with respect to small variations in the data on which the feature selection is conducted. To quantify stability, several datasets from the same data generating process can be used. Alternatively, a single dataset can be split into parts by resampling. Either way, all datasets used for feature selection must contain exactly the same features. The feature selection method of interest is applied on all of the datasets and the sets of chosen features are recorded. The stability of the feature selection is assessed based on the sets of chosen features using stability measures.

# Usage

stabilityLustgarten(features, p, impute.na = NULL)

# Arguments

![](_page_22_Picture_225.jpeg)

# Details

The stability measure is defined as (see Notation)

$$
\frac{2}{m(m-1)}\sum_{i=1}^{m-1}\sum_{j=i+1}^{m}\frac{|V_i\cap V_j|-\frac{|V_i|\cdot|V_j|}{p}}{\min\{|V_i|,|V_j|\}-\max\{0,|V_i|+|V_j|-p\}}.
$$

# Value

numeric(1) Stability value.

#### <span id="page-23-0"></span>**Notation**

For the definition of all stability measures in this package, the following notation is used: Let  $V_1, \ldots, V_m$  denote the sets of chosen features for the m datasets, i.e. features has length m and  $V_i$  is a set which contains the *i*-th entry of features. Furthermore, let  $h_j$  denote the number of sets that contain feature  $X_j$  so that  $h_j$  is the absolute frequency with which feature  $X_j$  is chosen. Analogously, let  $h_{ij}$  denote the number of sets that include both  $X_i$  and  $X_j$ . Also, let  $q = \sum_{j=1}^{p} h_j = \sum_{i=1}^{m} |V_i|$  and  $V = \bigcup_{i=1}^{m} V_i$ .

# References

Lustgarten, L J, Gopalakrishnan, Vanathi, Visweswaran, Shyam (2009). "Measuring stability of feature selection in biomedical datasets." In *AMIA annual symposium proceedings*, volume 2009, 406. American Medical Informatics Association.

Bommert A, Rahnenführer J, Lang M (2017). "A Multicriteria Approach to Find Predictive and Sparse Models with Stable Feature Selection for High-Dimensional Data." *Computational and Mathematical Methods in Medicine*, 2017, 1–18. [doi:10.1155/2017/7907163.](https://doi.org/10.1155/2017/7907163)

Bommert A (2020). *Integration of Feature Selection Stability in Model Fitting*. Ph.D. thesis, TU Dortmund University, Germany. [doi:10.17877/DE290R21906.](https://doi.org/10.17877/DE290R-21906)

# See Also

[listStabilityMeasures](#page-2-1)

# Examples

feats = list(1:3, 1:4, 1:5) stabilityLustgarten(features = feats, p = 10)

stabilityNogueira *Stability Measure Nogueira*

# **Description**

The stability of feature selection is defined as the robustness of the sets of selected features with respect to small variations in the data on which the feature selection is conducted. To quantify stability, several datasets from the same data generating process can be used. Alternatively, a single dataset can be split into parts by resampling. Either way, all datasets used for feature selection must contain exactly the same features. The feature selection method of interest is applied on all of the datasets and the sets of chosen features are recorded. The stability of the feature selection is assessed based on the sets of chosen features using stability measures.

# Usage

```
stabilityNogueira(features, p, impute.na = NULL)
```
# <span id="page-24-0"></span>stabilityNogueira 25

#### **Arguments**

![](_page_24_Picture_343.jpeg)

# Details

The stability measure is defined as (see Notation)

$$
1-\frac{\frac{1}{p}\sum_{j=1}^p\frac{m}{m-1}\frac{h_j}{m}\left(1-\frac{h_j}{m}\right)}{\frac{q}{mp}(1-\frac{q}{mp})}.
$$

# Value

numeric(1) Stability value.

#### Notation

For the definition of all stability measures in this package, the following notation is used: Let  $V_1, \ldots, V_m$  denote the sets of chosen features for the m datasets, i.e. features has length m and  $V_i$  is a set which contains the *i*-th entry of features. Furthermore, let  $h_j$  denote the number of sets that contain feature  $X_j$  so that  $h_j$  is the absolute frequency with which feature  $X_j$  is chosen. Analogously, let  $h_{ij}$  denote the number of sets that include both  $X_i$  and  $X_j$ . Also, let  $q = \sum_{j=1}^{p} h_j = \sum_{i=1}^{m} |V_i|$  and  $V = \bigcup_{i=1}^{m} V_i$ .

# References

Nogueira S, Sechidis K, Brown G (2018). "On the Stability of Feature Selection Algorithms." *Journal of Machine Learning Research*, 18(174), 1–54. [https://jmlr.org/papers/v18/17-514.](https://jmlr.org/papers/v18/17-514.html) [html](https://jmlr.org/papers/v18/17-514.html).

Bommert A (2020). *Integration of Feature Selection Stability in Model Fitting*. Ph.D. thesis, TU Dortmund University, Germany. [doi:10.17877/DE290R21906.](https://doi.org/10.17877/DE290R-21906)

# See Also

[listStabilityMeasures](#page-2-1)

# Examples

```
feats = list(1:3, 1:4, 1:5)stabilityNogueira(features = feats, p = 10)
```
stabilityNovovicova *Stability Measure Novoviˇcová*

# Description

The stability of feature selection is defined as the robustness of the sets of selected features with respect to small variations in the data on which the feature selection is conducted. To quantify stability, several datasets from the same data generating process can be used. Alternatively, a single dataset can be split into parts by resampling. Either way, all datasets used for feature selection must contain exactly the same features. The feature selection method of interest is applied on all of the datasets and the sets of chosen features are recorded. The stability of the feature selection is assessed based on the sets of chosen features using stability measures.

# Usage

```
stabilityNovovicova(
  features,
 p = NULL,correction.for.chance = "none",
 N = 10000,
  impute.na = NULL
)
```
# Arguments

![](_page_25_Picture_166.jpeg)

<span id="page-25-0"></span>

<span id="page-26-0"></span>![](_page_26_Picture_325.jpeg)

#### Details

The stability measure is defined as (see Notation)

$$
\frac{1}{q \log_2(m)} \sum_{j:X_j \in V} h_j \log_2(h_j).
$$

#### Value

numeric(1) Stability value.

#### Notation

For the definition of all stability measures in this package, the following notation is used: Let  $V_1, \ldots, V_m$  denote the sets of chosen features for the m datasets, i.e. features has length m and  $V_i$  is a set which contains the *i*-th entry of features. Furthermore, let  $h_j$  denote the number of sets that contain feature  $X_j$  so that  $h_j$  is the absolute frequency with which feature  $X_j$  is chosen. Analogously, let  $h_{ij}$  denote the number of sets that include both  $X_i$  and  $X_j$ . Also, let  $q = \sum_{j=1}^{p} h_j = \sum_{i=1}^{m} |V_i|$  and  $V = \bigcup_{i=1}^{m} V_i$ .

#### References

Novovičová J, Somol P, Pudil P (2009). "A New Measure of Feature Selection Algorithms' Stability." In *2009 IEEE International Conference on Data Mining Workshops*. [doi:10.1109/icdmw.2009.32.](https://doi.org/10.1109/icdmw.2009.32)

Bommert A, Rahnenführer J, Lang M (2017). "A Multicriteria Approach to Find Predictive and Sparse Models with Stable Feature Selection for High-Dimensional Data." *Computational and Mathematical Methods in Medicine*, 2017, 1–18. [doi:10.1155/2017/7907163.](https://doi.org/10.1155/2017/7907163)

Bommert A (2020). *Integration of Feature Selection Stability in Model Fitting*. Ph.D. thesis, TU Dortmund University, Germany. [doi:10.17877/DE290R21906.](https://doi.org/10.17877/DE290R-21906)

# See Also

[listStabilityMeasures](#page-2-1)

# Examples

```
feats = list(1:3, 1:4, 1:5)stabilityNovovicova(features = feats)
```
stabilityOchiai *Stability Measure Ochiai*

# Description

The stability of feature selection is defined as the robustness of the sets of selected features with respect to small variations in the data on which the feature selection is conducted. To quantify stability, several datasets from the same data generating process can be used. Alternatively, a single dataset can be split into parts by resampling. Either way, all datasets used for feature selection must contain exactly the same features. The feature selection method of interest is applied on all of the datasets and the sets of chosen features are recorded. The stability of the feature selection is assessed based on the sets of chosen features using stability measures.

# Usage

```
stabilityOchiai(
  features,
  p = NULL,correction.for.chance = "none",
 N = 10000,
  impute.na = NULL
)
```
# Arguments

![](_page_27_Picture_166.jpeg)

<span id="page-27-0"></span>

<span id="page-28-0"></span>![](_page_28_Picture_347.jpeg)

#### Details

The stability measure is defined as (see Notation)

$$
\frac{2}{m(m-1)}\sum_{i=1}^{m-1}\sum_{j=i+1}^{m}\frac{|V_i\cap V_j|}{\sqrt{|V_i|\cdot |V_j|}}.
$$

# Value

numeric(1) Stability value.

#### **Notation**

For the definition of all stability measures in this package, the following notation is used: Let  $V_1, \ldots, V_m$  denote the sets of chosen features for the m datasets, i.e. features has length m and  $V_i$  is a set which contains the *i*-th entry of features. Furthermore, let  $h_j$  denote the number of sets that contain feature  $X_j$  so that  $h_j$  is the absolute frequency with which feature  $X_j$  is chosen. Analogously, let  $h_{ij}$  denote the number of sets that include both  $X_i$  and  $X_j$ . Also, let  $q = \sum_{j=1}^{p} h_j = \sum_{i=1}^{m} |V_i|$  and  $V = \bigcup_{i=1}^{m} V_i$ .

# References

Ochiai A (1957). "Zoogeographical Studies on the Soleoid Fishes Found in Japan and its Neighbouring Regions-III." *Nippon Suisan Gakkaishi*, 22(9), 531-535. [doi:10.2331/suisan.22.531.](https://doi.org/10.2331/suisan.22.531)

Bommert A, Rahnenführer J, Lang M (2017). "A Multicriteria Approach to Find Predictive and Sparse Models with Stable Feature Selection for High-Dimensional Data." *Computational and Mathematical Methods in Medicine*, 2017, 1–18. [doi:10.1155/2017/7907163.](https://doi.org/10.1155/2017/7907163)

Bommert A (2020). *Integration of Feature Selection Stability in Model Fitting*. Ph.D. thesis, TU Dortmund University, Germany. [doi:10.17877/DE290R21906.](https://doi.org/10.17877/DE290R-21906)

# See Also

[listStabilityMeasures](#page-2-1)

# Examples

feats = list(1:3, 1:4, 1:5) stabilityOchiai(features = feats)

stabilityPhi *Stability Measure Phi*

# Description

The stability of feature selection is defined as the robustness of the sets of selected features with respect to small variations in the data on which the feature selection is conducted. To quantify stability, several datasets from the same data generating process can be used. Alternatively, a single dataset can be split into parts by resampling. Either way, all datasets used for feature selection must contain exactly the same features. The feature selection method of interest is applied on all of the datasets and the sets of chosen features are recorded. The stability of the feature selection is assessed based on the sets of chosen features using stability measures.

# Usage

stabilityPhi(features, p, impute.na = NULL)

# Arguments

![](_page_29_Picture_236.jpeg)

# Details

The stability measure is defined as the average phi coefficient between all pairs of feature sets. It can be rewritten as (see Notation)

$$
\frac{2}{m(m-1)}\sum_{i=1}^{m-1}\sum_{j=i+1}^{m}\frac{|V_i\cap V_j|-\frac{|V_i|\cdot|V_j|}{p}}{\sqrt{|V_i|(1-\frac{|V_i|}{p})\cdot|V_j|(1-\frac{|V_j|}{p})}}.
$$

# Value

numeric(1) Stability value.

<span id="page-29-0"></span>

#### <span id="page-30-0"></span>stabilitySechidis 31

#### **Notation**

For the definition of all stability measures in this package, the following notation is used: Let  $V_1, \ldots, V_m$  denote the sets of chosen features for the m datasets, i.e. features has length m and  $V_i$  is a set which contains the *i*-th entry of features. Furthermore, let  $h_j$  denote the number of sets that contain feature  $X_j$  so that  $h_j$  is the absolute frequency with which feature  $X_j$  is chosen. Analogously, let  $h_{ij}$  denote the number of sets that include both  $X_i$  and  $X_j$ . Also, let  $q = \sum_{j=1}^{p} h_j = \sum_{i=1}^{m} |V_i|$  and  $V = \bigcup_{i=1}^{m} V_i$ .

# References

Nogueira S, Brown G (2016). "Measuring the Stability of Feature Selection." In *Machine Learning and Knowledge Discovery in Databases*, 442–457. Springer International Publishing. [doi:10.1007/](https://doi.org/10.1007/978-3-319-46227-1_28) [9783319462271\\_28.](https://doi.org/10.1007/978-3-319-46227-1_28)

Bommert A, Rahnenführer J, Lang M (2017). "A Multicriteria Approach to Find Predictive and Sparse Models with Stable Feature Selection for High-Dimensional Data." *Computational and Mathematical Methods in Medicine*, 2017, 1–18. [doi:10.1155/2017/7907163.](https://doi.org/10.1155/2017/7907163)

Bommert A (2020). *Integration of Feature Selection Stability in Model Fitting*. Ph.D. thesis, TU Dortmund University, Germany. [doi:10.17877/DE290R21906.](https://doi.org/10.17877/DE290R-21906)

# See Also

[listStabilityMeasures](#page-2-1)

# Examples

feats = list(1:3, 1:4, 1:5) stabilityPhi(features = feats, p = 10)

stabilitySechidis *Stability Measure Sechidis*

# **Description**

The stability of feature selection is defined as the robustness of the sets of selected features with respect to small variations in the data on which the feature selection is conducted. To quantify stability, several datasets from the same data generating process can be used. Alternatively, a single dataset can be split into parts by resampling. Either way, all datasets used for feature selection must contain exactly the same features. The feature selection method of interest is applied on all of the datasets and the sets of chosen features are recorded. The stability of the feature selection is assessed based on the sets of chosen features using stability measures.

#### Usage

```
stabilitySechidis(features, sim.mat, threshold = 0.9, impute.na = NULL)
```
# Arguments

![](_page_31_Picture_355.jpeg)

# Details

The stability measure is defined as

$$
1 - \frac{\text{trace}(CS)}{\text{trace}(C\Sigma)}
$$

with  $(p \times p)$ -matrices

$$
(S)_{ij} = \frac{m}{m-1} \left( \frac{h_{ij}}{m} - \frac{h_i}{m} \frac{h_j}{m} \right)
$$

and

$$
(\Sigma)_{ii} = \frac{q}{mp} \left( 1 - \frac{q}{mp} \right),\,
$$

$$
(\Sigma)_{ij} = \frac{\frac{1}{m}\sum_{i=1}^{m}|V_i|^2 - \frac{q}{m}}{p^2 - p} - \frac{q^2}{m^2p^2}, i \neq j.
$$

The matrix  $C$  is created from matrix  $\sin$ , mat by setting all values of  $\sin$ , mat that are smaller than threshold to 0. If you want to  $C$  to be equal to sim.mat, use threshold =  $0$ .

# Value

numeric(1) Stability value.

#### <span id="page-32-0"></span>stabilitySomol 33

#### **Notation**

For the definition of all stability measures in this package, the following notation is used: Let  $V_1, \ldots, V_m$  denote the sets of chosen features for the m datasets, i.e. features has length m and  $V_i$  is a set which contains the *i*-th entry of features. Furthermore, let  $h_j$  denote the number of sets that contain feature  $X_j$  so that  $h_j$  is the absolute frequency with which feature  $X_j$  is chosen. Analogously, let  $h_{ij}$  denote the number of sets that include both  $X_i$  and  $X_j$ . Also, let  $q = \sum_{j=1}^{p} h_j = \sum_{i=1}^{m} |V_i|$  and  $V = \bigcup_{i=1}^{m} V_i$ .

# **Note**

This stability measure is not corrected for chance. Unlike for the other stability measures in this R package, that are not corrected for chance, for stabilitySechidis, no correction.for.chance can be applied. This is because for stabilitySechidis, no finite upper bound is known at the moment, see [listStabilityMeasures.](#page-2-1)

#### References

Sechidis K, Papangelou K, Nogueira S, Weatherall J, Brown G (2020). "On the Stability of Feature Selection in the Presence of Feature Correlations." In *Machine Learning and Knowledge Discovery in Databases*, 327–342. Springer International Publishing. [doi:10.1007/9783030461508\\_20.](https://doi.org/10.1007/978-3-030-46150-8_20)

Bommert A (2020). *Integration of Feature Selection Stability in Model Fitting*. Ph.D. thesis, TU Dortmund University, Germany. [doi:10.17877/DE290R21906.](https://doi.org/10.17877/DE290R-21906)

#### See Also

[listStabilityMeasures](#page-2-1)

# Examples

```
feats = list(1:3, 1:4, 1:5)
mat = 0.92 ^ abs(outer(1:10, 1:10, "-"))
stabilitySechidis(features = feats, sim.mat = mat)
```
stabilitySomol *Stability Measure Somol*

# Description

The stability of feature selection is defined as the robustness of the sets of selected features with respect to small variations in the data on which the feature selection is conducted. To quantify stability, several datasets from the same data generating process can be used. Alternatively, a single dataset can be split into parts by resampling. Either way, all datasets used for feature selection must contain exactly the same features. The feature selection method of interest is applied on all of the datasets and the sets of chosen features are recorded. The stability of the feature selection is assessed based on the sets of chosen features using stability measures.

#### Usage

stabilitySomol(features, p, impute.na = NULL)

# Arguments

![](_page_33_Picture_374.jpeg)

# Details

The stability measure is defined as (see Notation)

$$
\underbrace{\left(\sum_{j=1}^{p} \frac{h_j h_j - 1}{q} \right) - c_{\min}}_{C_{\max} - C_{\min}}
$$

with

$$
c_{\min} = \frac{q^2 - p(q - q \mod p) - (q \mod p)^2}{pq(m-1)},
$$

$$
c_{\max} = \frac{(q \mod m)^2 + q(m-1) - (q \mod m)m}{q(m-1)}.
$$

Value

numeric(1) Stability value.

#### Notation

For the definition of all stability measures in this package, the following notation is used: Let  $V_1, \ldots, V_m$  denote the sets of chosen features for the m datasets, i.e. features has length m and  $V_i$  is a set which contains the *i*-th entry of features. Furthermore, let  $h_j$  denote the number of sets that contain feature  $X_j$  so that  $h_j$  is the absolute frequency with which feature  $X_j$  is chosen. Analogously, let  $h_{ij}$  denote the number of sets that include both  $X_i$  and  $X_j$ . Also, let  $q = \sum_{j=1}^{p} h_j = \sum_{i=1}^{m} |V_i|$  and  $V = \bigcup_{i=1}^{m} V_i$ .

# <span id="page-34-0"></span>References

Somol P, Novovičová J (2010). "Evaluating Stability and Comparing Output of Feature Selectors that Optimize Feature Subset Cardinality." *IEEE Transactions on Pattern Analysis and Machine Intelligence*, 32(11), 1921–1939. [doi:10.1109/tpami.2010.34.](https://doi.org/10.1109/tpami.2010.34)

Bommert A, Rahnenführer J, Lang M (2017). "A Multicriteria Approach to Find Predictive and Sparse Models with Stable Feature Selection for High-Dimensional Data." *Computational and Mathematical Methods in Medicine*, 2017, 1–18. [doi:10.1155/2017/7907163.](https://doi.org/10.1155/2017/7907163)

Bommert A (2020). *Integration of Feature Selection Stability in Model Fitting*. Ph.D. thesis, TU Dortmund University, Germany. [doi:10.17877/DE290R21906.](https://doi.org/10.17877/DE290R-21906)

# See Also

[listStabilityMeasures](#page-2-1)

# Examples

```
feats = list(1:3, 1:4, 1:5)stabilitySomol(features = feats, p = 10)
```
stabilityUnadjusted *Stability Measure Unadjusted*

# Description

The stability of feature selection is defined as the robustness of the sets of selected features with respect to small variations in the data on which the feature selection is conducted. To quantify stability, several datasets from the same data generating process can be used. Alternatively, a single dataset can be split into parts by resampling. Either way, all datasets used for feature selection must contain exactly the same features. The feature selection method of interest is applied on all of the datasets and the sets of chosen features are recorded. The stability of the feature selection is assessed based on the sets of chosen features using stability measures.

# Usage

```
stabilityUnadjusted(features, p, impute.na = NULL)
```
# Arguments

![](_page_34_Picture_153.jpeg)

<span id="page-35-0"></span>impute.na numeric(1) In some scenarios, the stability cannot be assessed based on all feature sets. E.g. if some of the feature sets are empty, the respective pairwise comparisons yield NA as result. With which value should these missing values be imputed? NULL means no imputation.

# Details

The stability measure is defined as (see Notation)

$$
\frac{2}{m(m-1)}\sum_{i=1}^{m-1}\sum_{j=i+1}^{m}\frac{|V_i\cap V_j|-\frac{|V_i|\cdot|V_j|}{p}}{\sqrt{|V_i|\cdot|V_j|}-\frac{|V_i|\cdot|V_j|}{p}}
$$

.

This is what [stabilityIntersectionMBM,](#page-14-1) [stabilityIntersectionGreedy,](#page-12-1) [stabilityIntersectionCount](#page-9-1) and [stabilityIntersectionMean](#page-16-1) become, when there are no similar features.

#### Value

numeric(1) Stability value.

# Notation

For the definition of all stability measures in this package, the following notation is used: Let  $V_1, \ldots, V_m$  denote the sets of chosen features for the m datasets, i.e. features has length m and  $V_i$  is a set which contains the *i*-th entry of features. Furthermore, let  $h_j$  denote the number of sets that contain feature  $X_j$  so that  $h_j$  is the absolute frequency with which feature  $X_j$  is chosen. Analogously, let  $h_{ij}$  denote the number of sets that include both  $X_i$  and  $X_j$ . Also, let  $q = \sum_{j=1}^{p} h_j = \sum_{i=1}^{m} |V_i|$  and  $V = \bigcup_{i=1}^{m} V_i$ .

# References

Bommert A, Rahnenführer J (2020). "Adjusted Measures for Feature Selection Stability for Data Sets with Similar Features." In *Machine Learning, Optimization, and Data Science*, 203–214. [doi:10.1007/9783030645830\\_19.](https://doi.org/10.1007/978-3-030-64583-0_19)

Bommert A (2020). *Integration of Feature Selection Stability in Model Fitting*. Ph.D. thesis, TU Dortmund University, Germany. [doi:10.17877/DE290R21906.](https://doi.org/10.17877/DE290R-21906)

# See Also

[listStabilityMeasures](#page-2-1)

#### Examples

```
feats = list(1:3, 1:4, 1:5)stabilityUnadjusted(features = feats, p = 10)
```
# <span id="page-36-0"></span>Description

The stability of feature selection is defined as the robustness of the sets of selected features with respect to small variations in the data on which the feature selection is conducted. To quantify stability, several datasets from the same data generating process can be used. Alternatively, a single dataset can be split into parts by resampling. Either way, all datasets used for feature selection must contain exactly the same features. The feature selection method of interest is applied on all of the datasets and the sets of chosen features are recorded. The stability of the feature selection is assessed based on the sets of chosen features using stability measures.

# Usage

stabilityWald(features, p, impute.na = NULL)

# Arguments

![](_page_36_Picture_205.jpeg)

# Details

The stability measure is defined as (see Notation)

$$
\frac{2}{m(m-1)}\sum_{i=1}^{m-1}\sum_{j=i+1}^{m}\frac{|V_i\cap V_j|-\frac{|V_i|\cdot|V_j|}{p}}{\min\{|V_i|,|V_j|\}-\frac{|V_i|\cdot|V_j|}{p}}.
$$

# Value

numeric(1) Stability value.

### <span id="page-37-0"></span>**Notation**

For the definition of all stability measures in this package, the following notation is used: Let  $V_1, \ldots, V_m$  denote the sets of chosen features for the m datasets, i.e. features has length m and  $V_i$  is a set which contains the *i*-th entry of features. Furthermore, let  $h_j$  denote the number of sets that contain feature  $X_j$  so that  $h_j$  is the absolute frequency with which feature  $X_j$  is chosen. Analogously, let  $h_{ij}$  denote the number of sets that include both  $X_i$  and  $X_j$ . Also, let  $q = \sum_{j=1}^{p} h_j = \sum_{i=1}^{m} |V_i|$  and  $V = \bigcup_{i=1}^{m} V_i$ .

# References

Wald R, Khoshgoftaar TM, Napolitano A (2013). "Stability of Filter- and Wrapper-Based Feature Subset Selection." In *2013 IEEE 25th International Conference on Tools with Artificial Intelligence*. [doi:10.1109/ictai.2013.63.](https://doi.org/10.1109/ictai.2013.63)

Bommert A (2020). *Integration of Feature Selection Stability in Model Fitting*. Ph.D. thesis, TU Dortmund University, Germany. [doi:10.17877/DE290R21906.](https://doi.org/10.17877/DE290R-21906)

#### See Also

[listStabilityMeasures](#page-2-1)

#### Examples

```
feats = list(1:3, 1:4, 1:5)stabilityWald(features = feats, p = 10)
```
stabilityYu *Stability Measure Yu*

#### **Description**

The stability of feature selection is defined as the robustness of the sets of selected features with respect to small variations in the data on which the feature selection is conducted. To quantify stability, several datasets from the same data generating process can be used. Alternatively, a single dataset can be split into parts by resampling. Either way, all datasets used for feature selection must contain exactly the same features. The feature selection method of interest is applied on all of the datasets and the sets of chosen features are recorded. The stability of the feature selection is assessed based on the sets of chosen features using stability measures.

#### Usage

```
stabilityYu(
  features,
  sim.mat,
  threshold = 0.9,
  correction.for.chance = "estimate",
 N = 10000,impute.na = NULL
)
```
# stabilityYu 39

# Arguments

![](_page_38_Picture_368.jpeg)

# Details

Let  $O_{ij}$  denote the number of features in  $V_i$  that are not shared with  $V_j$  but that have a highly simlar feature in  $V_j$ :

 $O_{ij} = |\{x \in (V_i \setminus V_j) : \exists y \in (V_j \setminus V_i) \text{ with } Similarity(x, y) \geq threshold\}|.$ 

Then the stability measure is defined as (see Notation)

$$
\frac{2}{m(m-1)}\sum_{i=1}^{m-1}\sum_{j=i+1}^{m}\frac{I(V_i,V_j)-E(I(V_i,V_j))}{\frac{|V_i|+|V_j|}{2}-E(I(V_i,V_j))}
$$

<span id="page-39-0"></span>with

$$
I(V_i, V_j) = |V_i \cap V_j| + \frac{O_{ij} + O_{ji}}{2}.
$$

Note that this definition slightly differs from its original in order to make it suitable for arbitrary datasets and similarity measures and applicable in situations with  $|V_i| \neq |V_j|$ .

# Value

numeric(1) Stability value.

# Notation

For the definition of all stability measures in this package, the following notation is used: Let  $V_1, \ldots, V_m$  denote the sets of chosen features for the m datasets, i.e. features has length m and  $V_i$  is a set which contains the *i*-th entry of features. Furthermore, let  $h_j$  denote the number of sets that contain feature  $X_j$  so that  $h_j$  is the absolute frequency with which feature  $X_j$  is chosen. Analogously, let  $h_{ij}$  denote the number of sets that include both  $X_i$  and  $X_j$ . Also, let  $q = \sum_{j=1}^{p} h_j = \sum_{i=1}^{m} |V_i|$  and  $V = \bigcup_{i=1}^{m} V_i$ .

#### **References**

Yu L, Han Y, Berens ME (2012). "Stable Gene Selection from Microarray Data via Sample Weighting." *IEEE/ACM Transactions on Computational Biology and Bioinformatics*, 9(1), 262– 272. [doi:10.1109/tcbb.2011.47.](https://doi.org/10.1109/tcbb.2011.47)

Zhang M, Zhang L, Zou J, Yao C, Xiao H, Liu Q, Wang J, Wang D, Wang C, Guo Z (2009). "Evaluating reproducibility of differential expression discoveries in microarray studies by considering correlated molecular changes." *Bioinformatics*, 25(13), 1662–1668. [doi:10.1093/bioinformatics/](https://doi.org/10.1093/bioinformatics/btp295) [btp295.](https://doi.org/10.1093/bioinformatics/btp295)

Bommert A (2020). *Integration of Feature Selection Stability in Model Fitting*. Ph.D. thesis, TU Dortmund University, Germany. [doi:10.17877/DE290R21906.](https://doi.org/10.17877/DE290R-21906)

# See Also

[listStabilityMeasures](#page-2-1)

# Examples

```
feats = list(1:3, 1:4, 1:5)mat = 0.92 ^ abs(outer(1:10, 1:10, "-"))
stabilityYu(features = feats, sim.mat = mat, N = 1000)
```
# <span id="page-40-0"></span>Description

The stability of feature selection is defined as the robustness of the sets of selected features with respect to small variations in the data on which the feature selection is conducted. To quantify stability, several datasets from the same data generating process can be used. Alternatively, a single dataset can be split into parts by resampling. Either way, all datasets used for feature selection must contain exactly the same features. The feature selection method of interest is applied on all of the datasets and the sets of chosen features are recorded. The stability of the feature selection is assessed based on the sets of chosen features using stability measures.

# Usage

```
stabilityZucknick(
  features,
  sim.mat,
  threshold = 0.9,
  correction.for.chance = "none",
 N = 10000,impute.na = NULL
\lambda
```
# Arguments

![](_page_40_Picture_172.jpeg)

![](_page_41_Picture_403.jpeg)

#### Details

The stability measure is defined as

$$
\frac{2}{m(m-1)}\sum_{i=1}^{m-1}\sum_{j=i+1}^{m}\frac{|V_i\cap V_j|+C(V_i,V_j)+C(V_j,V_i)}{|V_i\cup V_j|}
$$

with

$$
C(V_k, V_l) = \frac{1}{|V_l|} \sum_{(x,y) \in V_k \times (V_l \setminus V_k) \text{ with Similarity}(x,y) \ge \text{threshold}} \text{Similarity}(x,y).
$$

Note that this definition slightly differs from its original in order to make it suitable for arbitrary similarity measures.

#### Value

numeric(1) Stability value.

# **Notation**

For the definition of all stability measures in this package, the following notation is used: Let  $V_1, \ldots, V_m$  denote the sets of chosen features for the m datasets, i.e. features has length m and  $V_i$  is a set which contains the *i*-th entry of features. Furthermore, let  $h_j$  denote the number of sets that contain feature  $X_j$  so that  $h_j$  is the absolute frequency with which feature  $X_j$  is chosen. Analogously, let  $h_{ij}$  denote the number of sets that include both  $X_i$  and  $X_j$ . Also, let  $q = \sum_{j=1}^{p} h_j = \sum_{i=1}^{m} |V_i|$  and  $V = \bigcup_{i=1}^{m} V_i$ .

# <span id="page-42-0"></span>References

Zucknick M, Richardson S, Stronach EA (2008). "Comparing the Characteristics of Gene Expression Profiles Derived by Univariate and Multivariate Classification Methods." *Statistical Applications in Genetics and Molecular Biology*, 7(1). [doi:10.2202/15446115.1307.](https://doi.org/10.2202/1544-6115.1307)

Bommert A, Rahnenführer J, Lang M (2017). "A Multicriteria Approach to Find Predictive and Sparse Models with Stable Feature Selection for High-Dimensional Data." *Computational and Mathematical Methods in Medicine*, 2017, 1–18. [doi:10.1155/2017/7907163.](https://doi.org/10.1155/2017/7907163)

Bommert A (2020). *Integration of Feature Selection Stability in Model Fitting*. Ph.D. thesis, TU Dortmund University, Germany. [doi:10.17877/DE290R21906.](https://doi.org/10.17877/DE290R-21906)

# See Also

[listStabilityMeasures](#page-2-1)

# Examples

```
feats = list(1:3, 1:4, 1:5)
mat = 0.92 \land abs(outer(1:10, 1:10, "-"))
stabilityZucknick(features = feats, sim.mat = mat)
```
# <span id="page-43-0"></span>Index

listStabilityMeasures, [3,](#page-2-0) *[6](#page-5-0)*, *[8](#page-7-0)*, *[10](#page-9-0)*, *[12](#page-11-0)*, *[15](#page-14-0)*, *[17](#page-16-0)*, *[19](#page-18-0)*, *[21,](#page-20-0) [22](#page-21-0)*, *[24,](#page-23-0) [25](#page-24-0)*, *[27](#page-26-0)*, *[29](#page-28-0)*, *[31](#page-30-0)*, *[33](#page-32-0)*, *[35,](#page-34-0) [36](#page-35-0)*, *[38](#page-37-0)*, *[40](#page-39-0)*, *[43](#page-42-0)*

plotFeatures, [3](#page-2-0)

```
stabilityDavis, 4
stabilityDice, 6
stabilityHamming, 8
stabilityIntersectionCount, 10, 36
stabilityIntersectionGreedy, 13, 36
stabilityIntersectionMBM, 14, 15, 36
stabilityIntersectionMean, 17, 36
stabilityJaccard, 19
stabilityKappa, 21
stabilityLustgarten, 23
stabilityNogueira, 24
stabilityNovovicova, 26
stabilityOchiai, 28
stabilityPhi, 30
stabilitySechidis, 31
stabilitySomol, 33
stabilityUnadjusted, 35
stabilityWald, 37
stabilityYu, 38
stabilityZucknick, 41
stabm (stabm-package), 2
stabm-package, 2
```